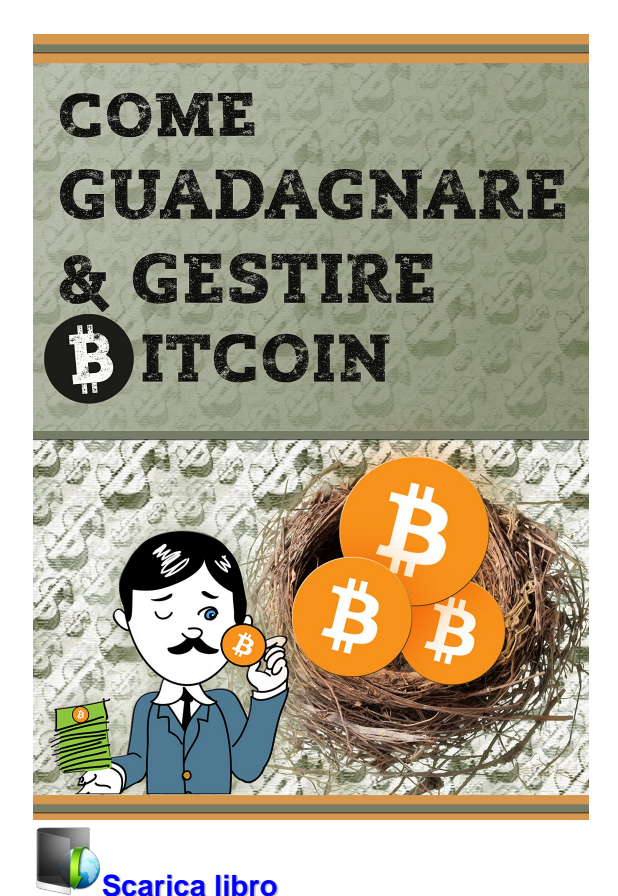

**Come GUADAGNARE e GESTIRE BITCOIN**

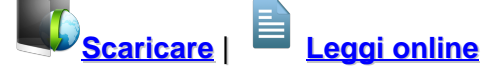

Total Downloads: 21157 Formats: djvu | pdf | epub | kindle Rated: 9/10 (7737 votes)

## **Come GUADAGNARE e GESTIRE BITCOIN**

 Grazie ad un approccio innovativo, quest'opera unisce strumenti economici, procedurali e statistici per operare con i bitcoin a svariati livelli. L'e-book è stato studiato dagli Autori per essere la guida di riferimento, sia per coloro che entrano ora in questo business, sia per tutti gli utenti che già hanno consuetudine con la criptomoneta, e cercano una lettura con spunti di guadagno e considerazioni sul futuro dei bitcoin.Il lettore viene guidato nella comprensione con esempi concreti e procedure testate dagli Autori, mantenendo costantemente il contatto con l'economia reale (tratto esclusivo dell'opera), e non limitandosi al mero contesto i

Come GUADAGNARE e GESTIRE BITCOIN audiolibro Come GUADAGNARE e GESTIRE BITCOIN pdf download gratis Come GUADAGNARE e GESTIRE BITCOIN pdf scaricare Come GUADAGNARE e GESTIRE BITCOIN epub pdf Come GUADAGNARE e GESTIRE BITCOIN pdf gratis

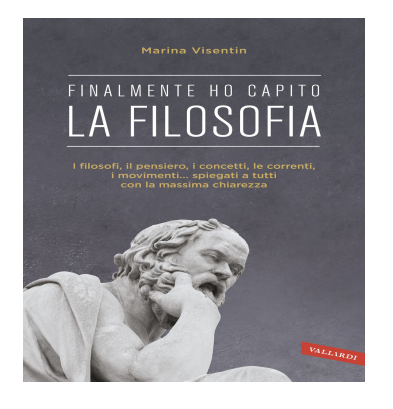

**Finalmente ho capito! La Filosofia: I filosofi, il pensiero, i concetti, le correnti, i movimenti... spiegati a tutti con la massima chiarezza**

 Chi ha inventato la filosofia? Quali sono state le prime domande che si è posto l'uomo alla ricerca della consocenza? Partendo dai suoi primi passi, ripercorriamo qui l'affascinante cammino delle diverse ricerche filosofiche, dalle origini nell'antica Grecia fino ai mutamenti e alle crisi de

# Pisa **JA NOTTE ESTATE**

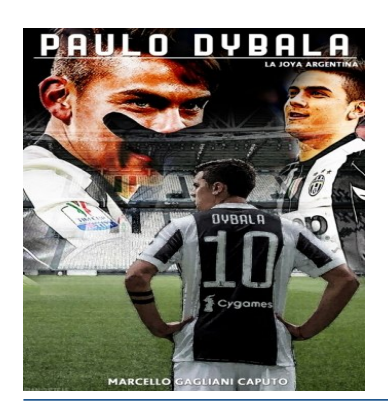

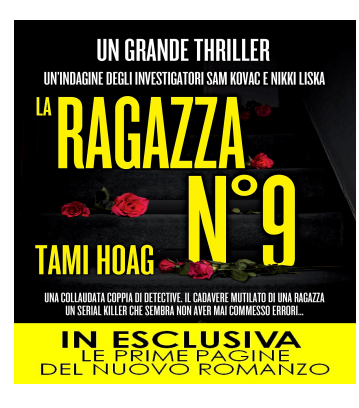

## **Segreti di una notte d'estate (Leggereditore Narrativa)**

 Annabelle, Lillian, Evie e Daisy sono quattro giovani donne piene di speranze, sogni e timori, stanche di aspettare che l'uomo della loro vita venga a cercarle: l'amicizia le renderà più audaci e intraprendenti, e d'ora in poi si aiuteranno l'una con l'a

# **Paulo Dybala: La Joya Argentina**

Ventitré anni, una classe sopraffina, un futuro da predestinato: Ã" Paulo Dybala, "La Joya" argentina, nuovo fenomeno del calcio mondiale che da un collegio sudamericano Â" sbarcato alla Juventus, dopo essere stato il "Picciriddu" preferito dei tifosi del Palermo. In questo libro si racconta

# **La ragazza N°9 (eNewton Narrativa)**

 EDIZIONE SPECIALE: CONTIENE UN ESTRATTO DEL NUOVO ROMANZOMilioni di copie vendute nel mondoUn grande thrillerUn'indagine degli investigatori Sam Kovac e Nikki LiskaLa notte della vigilia di Capodanno, la gelida Minneapolis viene scossa da un macabro episodio: a segui

scaricare Come GUADAGNARE e GESTIRE BITCOIN libro pdf ebook Come GUADAGNARE e GESTIRE BITCOIN download Come GUADAGNARE e GESTIRE BITCOIN in inglese scarica gratis libro Come GUADAGNARE e GESTIRE BITCOIN epub Come GUADAGNARE e GESTIRE BITCOIN commenti

**What others say about this ebook:**

#### **Review 1:**

**Il libro spiega molte bene non solo le logiche delle criptovalute, ma anche come acquisirne di nuove. Molti riferimenti a siti internet (qualche sito non è più disponibile, ma è normale data la rapidità di cambiamento di internet).**

**Nella parte finale del libro si parla di possibili scenari futuri delle criptomonete, con interessantissime considerazioni.**

**Libro ottimo.**

## **Review 2:**

**Veloce da leggere, una infarinata su bitcoin per principianti ma la parte del guadagno avrei preferito altri metodi piú interessanti invece le solite cose che si possono trocare su internet o youtube.**

#### **Review 3:**

**Il libro dopo una parte generica su cosa sono e come funzionano i bitcoin si perde nella descrizione di un "sistema" statistico per guadagnare bitcoin. Non aspettatevi di diventare ricchi però.**

**Sembra anche scritto frettolosamente e con poca attenzione.**

**Aspettative abbastanza deluse.**

#### **Review 4:**

**Onestamente tra le decine di libri sul bitcoin che ho letto, questo è di gran lunga il migliore che mi è capitato di leggere. Un ottimo lavoro fatto dai due autori, lo consiglio vivamente a chiunque voglia sapere cosa siano i bitcoin, sia dal punto di vista teorico, sia praticamente quali strumenti utilizzare per iniziare a guadagnare.**

#### **Review 5:**

**Il libro descrive perfettamente l?intreccio tra economia e bitcoin. È interessante notare come alcune delle previsioni già si siano verificate, per esempio l?aumento del valore di 1 bitcoin che è passato da 230? (quando è stato scritto il libro) a oltre 650?, e la crescita esponenziale di investimenti sulla ?blockchain technology? da parte di società startup.**

**Per coloro che invece criticano il capitolo del raddoppio, forse non avete letto bene visto che con il libro viene fornito un software per simulare e capire perfettamente le implicazioni. Inoltre è ben specificato che si tratta di un modo per sperimentare qualche operazione con bitcoin e non del vostro nuovo lavoro. Lo scopo del libro è ben altro, ossia quello di capire il mondo bitcoin. Leggete prima di criticare.**

**Devo dire che questa lettura mi è stata molto utile e mi ha fatto capire cosa è la blockchain e come è collegata al mondo bitcoin ed economia.**

## **Come guadagnare Bitcoin | Salvatore Aranzulla**

**A questo punto ti starai sicuramente chiedendo come guadagnare Bitcoin, e io oggi sono qui per cercare di chiarirti un po' le idee in merito. ... Fra i client più diffusi c'è Bitcoin Core che è un programma multi-piattaforma compatibile con Windows, Mac e Linux attraverso il quale gestire il portamonete, effettuare e ricevere ...**

**Download Come GUADAGNARE e GESTIRE BITCOIN PDF mobi ...**

**1 gen 2018 ... Total Downloads: 2894. Formats: djvu | pdf | epub | kindle. Rated: 9/10 (3002 votes). Come GUADAGNARE e GESTIRE BITCOIN. Grazie ad un approccio innovativo, quest'opera unisce strumenti economici, procedurali e statistici per operare con i bitcoin a svariati livelli. L'ebook è stato studiato dagli Autori ...**

**Download Come GUADAGNARE e GESTIRE BITCOIN Pdf Gratis ITA 2 giorni fa ... Download Download Come GUADAGNARE e GESTIRE BITCOIN Pdf Gratis .**

**Come GUADAGNARE e GESTIRE BITCOIN eBook: Alessandro ...**

**Grazie ad un approccio innovativo, quest'opera unisce strumenti economici, procedurali e statistici per operare con i bitcoin a svariati livelli. L'e-book è stato studiato dagli Autori per essere la guida di riferimento, sia per coloro che entrano ora in questo business, sia per tutti gli utenti che già hanno consuetudine con la ...**

**Bitcoin: la guida passo per passo per generarli - Softonic**

**13 giu 2013 ... Abbi pazienza! Quando questa fase sarà completata, potrai gestire i tuoi Bitcoin. Nel frattempo, però, puoi procedere col mining (e nei prossimi paragrafi vederemo come). In realtà esistono anche dei portamonete che non necessitano di questo massiccio download, detti Instawallet, ma in questo articolo ...**

**Bitcoin: guida su come usarlo, comprarlo\venderlo e generarlo Guida di oltre venti pagine divisa in sette capitoli per capire come funziona il Bitcoin, come scambiarlo e convertirlo e cosa bisogna fare per produrlo. ... banche e intermediari) in accoppiata alla digitalizzazione (fisicamente inesistente) di questo nuovo tipo di moneta abbatte considerevolmente i costi sulla gestione e sulle ...**

**e-Book "Come GUADAGNARE e GESTIRE Bitcoin" - DISPONIBILE ORA ... 10 giu 2015 ... http:///wp-content/uploads/2015/06/1-book-laying-2- Disponibile l'e-Book firmato Come GUADAGNARE e GESTIRE Bitcoin. Una guida esaustiva sul mondo Bitcoin e sulle implicazioni economiche sottostanti. In più, un metodo ...**

**Come generare bitcoin e diventare ricchi | Libero Tecnologia**

**13 apr 2017 ... Il termine bitcoin vi sarà di certo familiare, ma vi siete chiesti come si ottengono e se è vero che possono farvi diventare una sorta di Paperon' de ... di moneta virtuale, ma aumentano anche le spese: la creazione di macchine da "mining bitcoin" può superare facilmente i euro e la loro gestione ha ...**

**eBook completo sui BitCoin Luca Mercatanti ...**

**Installare BitCoin. 5. Mining di BitCoin dal browser. 6. Mining di BitCoin con GPU. 7. Mining di BitCoin con CPU. 8. Comprare e vendere BitCoin. 9. Come ... priorità di gestione della transazione dai vari nodi. ... Al fine di calcolare il guadagno netto portato dai BitCoin vi invito a leggere il paragrafo "Come calcolare il.**

**Come GUADAGNARE e GESTIRE BITCOIN critiche 50 sfumature di nero pdf download gratis scarica gratis libro Come GUADAGNARE e GESTIRE BITCOIN epub Come GUADAGNARE e GESTIRE BITCOIN ita ebook Come GUADAGNARE e GESTIRE BITCOIN Come GUADAGNARE e GESTIRE BITCOIN epub Come GUADAGNARE e GESTIRE BITCOIN commenti Come GUADAGNARE e GESTIRE BITCOIN prezzo Come GUADAGNARE e GESTIRE BITCOIN mobi**

# **Come GUADAGNARE e GESTIRE BITCOIN pdf gratis**

**[The Velveteen Rabbit](https://www.flogao.com.br/atilo/blog/13499)** 

[The Girl in the Spider's Web: A Lisbeth Salander novel, continuing Stieg Larsson's Millennium Series](http://doxa.skyrock.com/3307984158-EPUB-The-Girl-in-the-Spider-s-Web-A-Lisbeth-Salander-novel-continuing.html)

Powered by [Google Books](https://books.google.com/) - [GoodReads Trademark](https://www.goodreads.com/)